# Playing With Characters

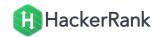

## **Objective**

This challenge will help you to learn how to take a character, a string and a sentence as input in C.

To take a single character ch as input, you can use scanf("%c", &ch); and printf("%c", ch) writes a character specified by the argument char to stdout

```
char ch;
scanf("%c", &ch);
printf("%c", ch);
```

This piece of code prints the character ch.

You can take a string as input in C using scanf("%s", s). But, it accepts string only until it finds the first space.

In order to take a line as input, you can use  $scanf("\%[^\n]\%*c", s)$ ; where s is defined as  $s[MAX\_LEN]$  where  $s[MAX\_LEN]$  is the maximum size of  $s[MAX\_LEN]$ . Here, [] is the scanset character.  $s[MAX\_LEN]$  is the maximum size of  $s[MAX\_LEN]$  is the scanset character.  $s[MAX\_LEN]$  is the scanset character.  $s[MAX\_LEN]$  is the scanset character.  $s[MAX\_LEN]$  is the scanset character and here, the used  $s[MAX\_LEN]$  indicates that this newline character is discarded.

#### Task

You have to print the character "C" in the first line. Then print "Language" in next line. In the last line print "Welcome To C!!".

#### **Input Format**

First, take a character, ch as input. Then take the string, str as input. Lastly, take the sentence sen as input.

# **Output Format**

Print three lines of output. The first line prints the character, *ch*.

The second line prints the string, str.

The third line prints the sentence, **sen**.

#### Sample Input 0

```
C
Language
Welcome To C!!
```

### Sample Output 0

```
C
Language
Welcome To C!!
```